# Package 'WhiteStripe'

May 10, 2024

<span id="page-0-0"></span>Type Package

Title White Matter Normalization for Magnetic Resonance Images

Version 2.4.3

Description Shinohara (2014) [<doi:10.1016/j.nicl.2014.08.008>](https://doi.org/10.1016/j.nicl.2014.08.008)

introduced 'WhiteStripe', an intensity-based normalization of T1 and T2 images, where normal appearing white matter performs well, but requires segmentation. This method performs white matter mean and standard deviation estimates on data that has been rigidly-registered to the 'MNI' template and uses histogram-based methods.

License GPL-3

**Depends**  $R$  ( $>= 2.10$ ), methods

**Imports** graphics, stats, utils, oro.nifti  $(>= 0.5.0)$ , mgcv, neurobase

LazyData true

BugReports <https://github.com/muschellij2/WhiteStripe/issues>

Suggests knitr, rmarkdown

VignetteBuilder knitr

Encoding UTF-8

LazyDataCompression xz

RoxygenNote 7.3.1

NeedsCompilation no

Author R. Taki Shinohara [aut], John Muschelli [aut, cre] (<<https://orcid.org/0000-0001-6469-1750>>)

Maintainer John Muschelli <muschellij2@gmail.com>

Repository CRAN

Date/Publication 2024-05-10 03:50:06 UTC

## <span id="page-1-0"></span>R topics documented:

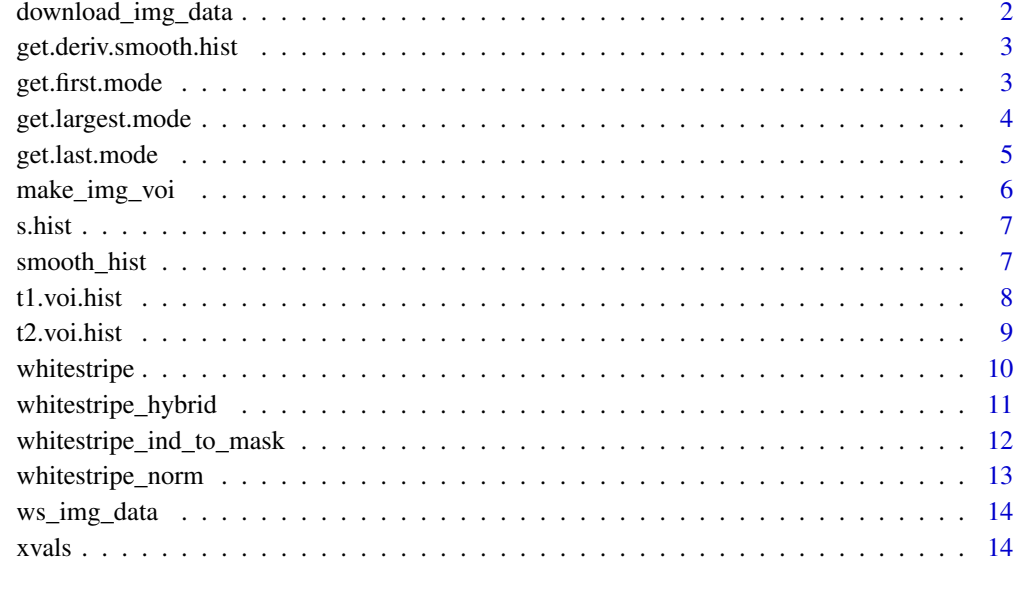

#### **Index** [15](#page-14-0)

download\_img\_data *Download T1 and T2 data*

#### Description

Download T1 and T2 data for Examples

#### Usage

```
download_img_data(lib.loc = NULL)
```
#### Arguments

lib.loc a character vector with path names of R libraries. Passed to [img\\_data](#page-0-0)

#### Value

Logical indicator if the files were downloaded.

<span id="page-2-0"></span>get.deriv.smooth.hist *Gets nth derivative of smoothed histogram*

#### Description

This function outputs the nth derivative of a histogram smooth.

#### Usage

```
get.deriv.smooth.hist(x, coefs, knots, deg = 4, deriv.deg = 1)
```
#### Arguments

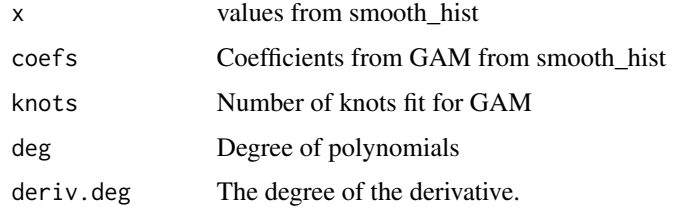

#### Value

Derivative of smoothed histogram

#### Examples

```
data(smoothed_histogram)
dy<-get.deriv.smooth.hist(xvals,
coefs=s.hist$coefs,
knots=s.hist$knots,
deg=s.hist$deg,
deriv.deg=1)
```
get.first.mode *Get First Peak*

#### Description

This function grabs the first peak or shoulder.

#### Usage

```
get.first.mode(x, y, rare.prop = 1/5, verbose = TRUE, remove.tail = TRUE, ...)
```
#### Arguments

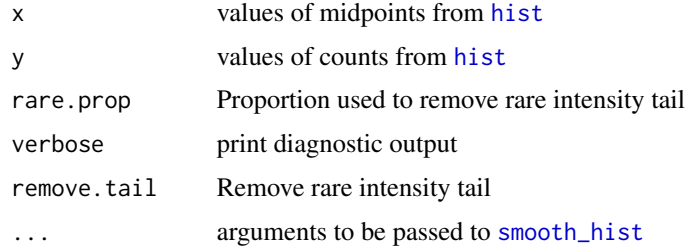

#### Value

Value of x that is the first peak

#### Examples

```
data(t1.voi.hist)
system.time({
y = t1.voi.hist$counts
x = t1.voi.hist$mids
x = x[!is.na(y)];
y = y[!is.na(y)]
# 20 used for speed of example
nawm_peak = get.first.mode(x, y, k=20)
plot(t1.voi.hist, border="red")
abline(v=nawm_peak)
})
```
get.largest.mode *Grab largest peak*

#### Description

This function grabs the largest peak of the histogram

#### Usage

```
get.largest.mode(x, y, verbose = TRUE, ...)
```
#### Arguments

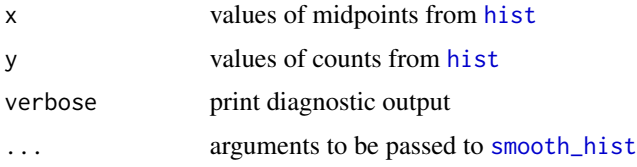

<span id="page-3-0"></span>

#### <span id="page-4-0"></span>get.last.mode 5

#### Value

Value of x that is the largest peak

#### Examples

```
data(t2.voi.hist)
system.time({
y = t2.voi.hist$counts
x = t2.voi.hist$mids
x = x[!is.na(y)];
y = y[!is.na(y)]
# 30 used for speed of example
nawm_peak = get.largest.mode(x, y, k=30)
plot(t2.voi.hist, border="red")
abline(v=nawm_peak)
})
```
<span id="page-4-1"></span>get.last.mode *Get Last Peak*

#### Description

This function grabs the last peak or shoulder.

#### Usage

 $getu = TkUE, y, rare.prop = 1/5, verbose = TRUE, remove.tail = TRUE, ...)$ 

#### Arguments

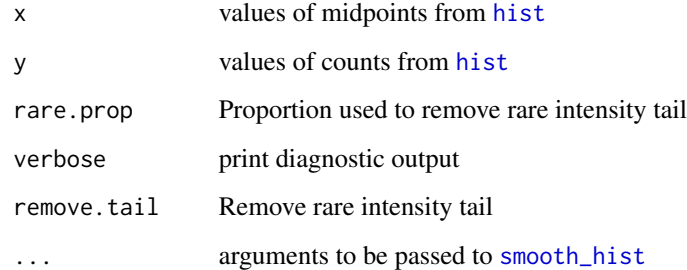

#### Value

Value of x that is the last peak

#### Examples

```
data(t1.voi.hist)
system.time({
y = t1.voi.hist$counts
x = t1. voi. hist$mids
x = x[:is.na(y)];y = y[!is.na(y)]
# 20 used for speed of example
nawm_peak = get.last.mode(x, y, k=20)
plot(t1.voi.hist, border="red")
abline(v=nawm_peak)
})
```
<span id="page-5-1"></span>make\_img\_voi *Make Image VOI*

#### Description

Creates a VOI of Image for the specified slices

#### Usage

```
make_img_voi(img, slices = 80:120, na.rm = TRUE, ...)
```
#### Arguments

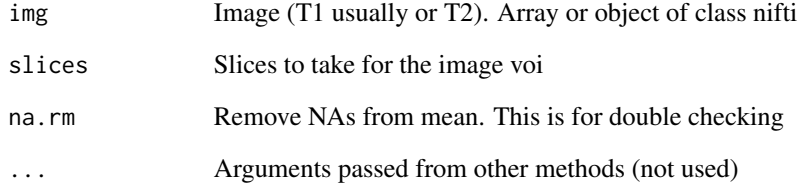

#### Value

VOI of image.

<span id="page-5-0"></span>

<span id="page-6-0"></span>

#### Description

Smoothed histogram of image

#### Usage

s.hist

#### Format

A GAM from mgcv for x and y from histograms

#### Examples

## Not run: data(t2.voi.hist) y = t2.voi.hist\$counts x = t2.voi.hist\$mids  $x = x$ [!is.na(y)];  $y = y$ [!is.na(y)] # 70 used for speed of example s.hist = smooth\_hist(x, y, k=70)

## End(Not run)

<span id="page-6-1"></span>smooth\_hist *Histogram smoothing for whitestripe*

#### Description

Uses a generalized additive model (GAM) to smooth a histogram for whitestripe

#### Usage

```
smooth_hist(
  x,
  y,
  deg = 4,
  k = \text{floor}(\text{min}(250, \text{length}(x)/2)),method = "REML",...
\mathcal{L}
```
#### <span id="page-7-0"></span>Arguments

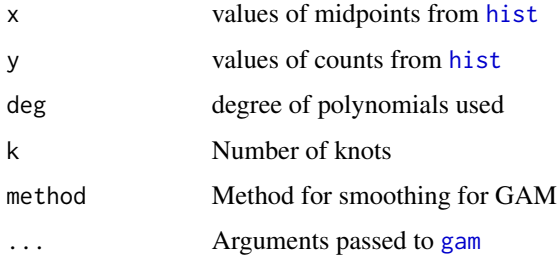

#### Value

List of objects: x and y coordinates of histogram, coefficients from GAM, fitted values from GAM, the GAM model, the knots fitted, and degrees of polynomials

#### See Also

[gam](#page-0-0)

#### Examples

```
data(t2.voi.hist)
y = t2.voi.hist$counts
x = t2.voi.hist$mids
x = x[!is.na(y)];
y = y[!is.na(y)]
# 30 used for speed of example
s.hist = smooth_hist(x, y, k=30)plot(t2.voi.hist, border="red")
lines(s.hist)
```
t1.voi.hist *Histogram of VOI of T1 template image*

#### Description

Histogram of VOI of T1 template image

#### Usage

```
t1.voi.hist
```
#### Format

A volume of interest histogram from a T1 image for smoothing

#### <span id="page-8-0"></span> $t2.\text{voi.hist}$  9

#### Examples

```
lib.loc = tempdir()if (download_img_data(lib.loc = lib.loc)){
  t1 = oro.nifti::readNIfTI(system.file("T1Strip.nii.gz", package="WhiteStripe",
                             lib.loc = lib.loc)t1.voi = make\_img\_voi(t1)any(is.na(t1.voi))
  # FALSE
  t1.voi.hist = hist(t1.voi,
                    breaks=2000,
                     plot=FALSE)
}
```
#### t2.voi.hist *Histogram of VOI of T2 template image*

#### Description

Histogram of VOI of T2 template image

#### Usage

t2.voi.hist

#### Format

A histogram volume of interest from a T2 image for smoothing

#### Examples

```
## Not run:
lib.loc = tempdir()
if (download_img_data(lib.loc = lib.loc)){
t2 = readNIfTI(system.file("T2Strip.nii.gz", package="WhiteStripe",
lib.loc = lib.loc)t2.voi = make_img_voi(t2)
any(is.na(t2.voi))
# FALSE
t2.voi.hist = hist(t2.voi,breaks=2000,
plot=FALSE)
#save(t2.voi.hist, file="data/t2.voi.hist.rda", compress = TRUE,
# compression_level=9)
}
```
## End(Not run)

<span id="page-9-1"></span><span id="page-9-0"></span>

#### Description

Returns the mean/sd of the whitestripe and indices for them on the image

#### Usage

```
whitestripe(
  img,
  type = c("T1", "T2", "FA", "MD", "first", "last", "largest"),
 breaks = 2000,
 whitestripe.width = 0.05,
 whitestripe.width.l = whitestripe.width,
 whitestripe.width.u = whitestripe.width,
 arr. ind = FALSE,
 verbose = TRUE,
  stripped = FALSE,
  slices = NULL,
  ...
\mathcal{L}
```
### Arguments

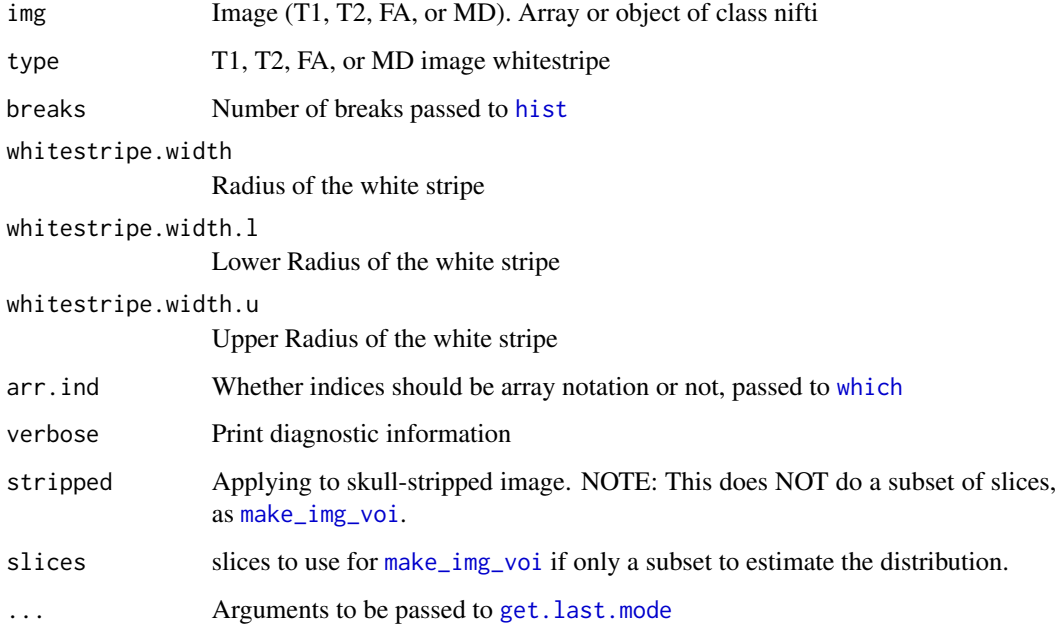

#### <span id="page-10-0"></span>Details

This function takes in an image and computes a window of the distribution called the white stripe. If you wish to pass in values you have subset, such as single from a skull-stripped image, you can pass in img and set the class to img\_voi (class(img) = "img\_voi") and this will not rerun [make\\_img\\_voi](#page-5-1).

#### Value

List of indices of whitestripe, last mode of histogram, array/nifti of 0/1 corresponding to the mask, mean of whitestripe, standard deviation of whitestripe

#### Examples

```
## Not run:
library(WhiteStripe)
lib.loc = tempdir()if (WhiteStripe::download_img_data(lib.loc = lib.loc)){
library(oro.nifti)
set.seed(1)
t1 = readNIfTI(system.file("T1Strip.nii.gz", package="WhiteStripe",
lib.loc = lib.loc)t1.ind = whitestripe(t1, "T1")set.seed(2)
t1_2 = readNIfTI(system.file("T1Strip.nii.gz", package="WhiteStripe",
lib.loc = lib.loc)t1_2.ind = whitestripe(t1_2, "T1")
t1.mask = whitestripe_ind_to_mask(t1, t1.ind$whitestripe.ind)
t1.mask[t1.mask == 0] = NA
orthographic(t1, t1.mask, col.y="red")
t2 = readNIfTI(system.file("T2Strip.nii.gz", package="WhiteStripe",
lib.loc = lib.loc)t2.ind = whitestripe(t2, "T2")
t2.mask = whitestripe_ind_to_mask(t2, t2.ind$whitestripe.ind)
t2.mask[t2, \text{mask} == 0] = NAorthographic(t2, t2.mask, col.y="red")
}
## End(Not run)
```
whitestripe\_hybrid *Hybrid WhiteStripe*

#### **Description**

Uses t1 and t2 WhiteStripe to get an intersection of the two masks for a hybrid approach

#### Usage

```
whitestripe_hybrid(t1, t2, ...)
```
#### <span id="page-11-0"></span>Arguments

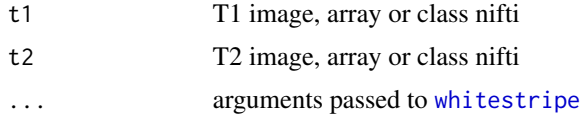

#### Value

List of indices of overlap mask, and overlap of class array or nifti

#### See Also

whitestripe

#### Examples

```
## Not run:
lib.loc = tempdir()if (download_img_data(lib.loc = lib.loc)){
t1 = readNIfTI(system.file("T1Strip.nii.gz", package="WhiteStripe",
lib.loc = lib.loc)t2 = readNIfTI(system.file("T2Strip.nii.gz", package="WhiteStripe",
lib.loc = lib.loc))
ind = whitestripe_hybrid(t1, t2)
}
## End(Not run)
```
whitestripe\_ind\_to\_mask

*WhiteStripe Indices to Mask*

#### Description

Uses WhiteStripe indices to create image mask

#### Usage

```
whitestripe_ind_to_mask(img, indices, writeimg = FALSE, ...)
```
#### Arguments

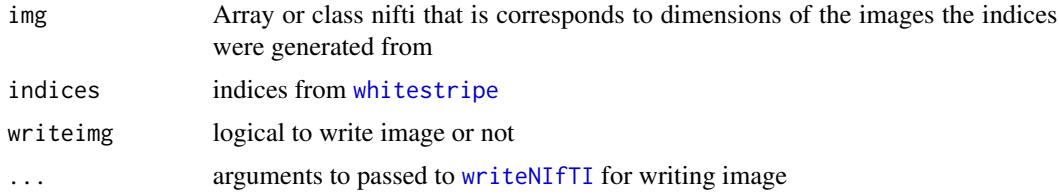

```
whitestripe_norm 13
```
#### Value

Class of array or nifti depending on img input

#### See Also

whitestripe, whitestripe\_hybrid

#### Examples

```
lib.loc = tempdir()
if (download_img_data(lib.loc = lib.loc)){
  t1 = oro.nifti::readNIfTI(system.file("T1Strip.nii.gz",
                                       package="WhiteStripe",
                                       lib.loc = lib.loc)t2 = oro.nifti::readNIfTI(system.file("T2Strip.nii.gz",
                                       package="WhiteStripe",
                                       lib.loc = lib.loc)ind = whitestripe_hybrid(t1, t2)
  mask = whitestripe_ind_to_mask(t1, ind$whitestripe.ind)
  oro.nifti::orthographic(mask)
}
```
whitestripe\_norm *Normalize Image using white stripe*

#### Description

Taking the indices from white stripe to normalize the intensity values of the brain

#### Usage

```
whitestripe_norm(img, indices, ...)
```
#### Arguments

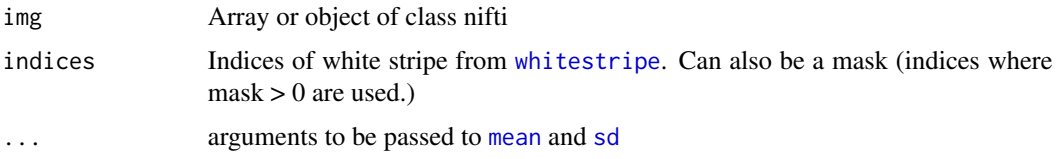

#### Value

Object of same class as img, but normalized

<span id="page-13-0"></span>

#### Description

Return filenames T1 and T2 data for example and vignettes

#### Usage

ws\_img\_data(lib.loc = NULL, warn = TRUE)

#### Arguments

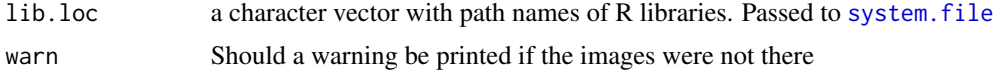

#### Value

Vector of filenames

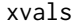

xvals *Midpoints from VOI histogram*

#### Description

Midpoints from VOI histogram

#### Usage

xvals

#### Format

x values from histogram for VOI

# <span id="page-14-0"></span>Index

```
∗ datasets
    s.hist, 7
    t1.voi.hist, 8
    t2.voi.hist, 9
    xvals, 14
∗ hybrid
    whitestripe_hybrid, 11
    whitestripe_ind_to_mask, 12
∗ whitestripe
    whitestripe_hybrid, 11
    whitestripe_ind_to_mask, 12
download_img_data, 2
gam, 8
get.deriv.smooth.hist, 3
get.first.mode, 3
get.largest.mode, 4
get.last.mode, 5, 10
hist, 4, 5, 8, 10
hybrid (whitestripe_hybrid), 11
img_data, 2
make_img_voi, 6, 10, 11
mean, 13
s.hist, 7
sd, 13
smooth_hist, 4, 5, 7
system.file, 14
t1.voi.hist, 8
t2.voi.hist, 9
which, 10
whitemask (whitestripe_ind_to_mask), 12
whitestripe, 10, 12, 13
whitestripe_hybrid, 11
whitestripe_ind_to_mask, 12
```
whitestripe\_norm, [13](#page-12-0) writeNIfTI, *[12](#page-11-0)* ws\_img\_data, [14](#page-13-0)

xvals, [14](#page-13-0)